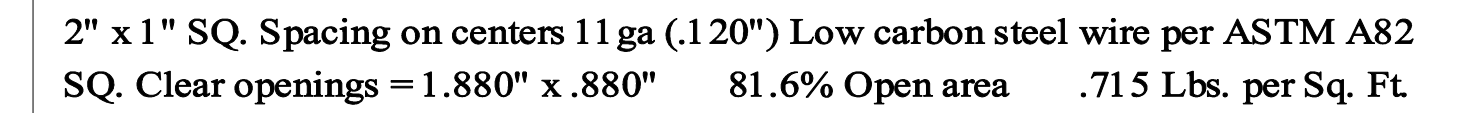

Nice straight wires & flat panels, manufactured in the USA. Ready to ship within 24 Hrs. IN STOCK SHEETS 48 1/8" x 96 1/8" 48 1/8" x 1 20 1/8" 601/8" x 1201/8"

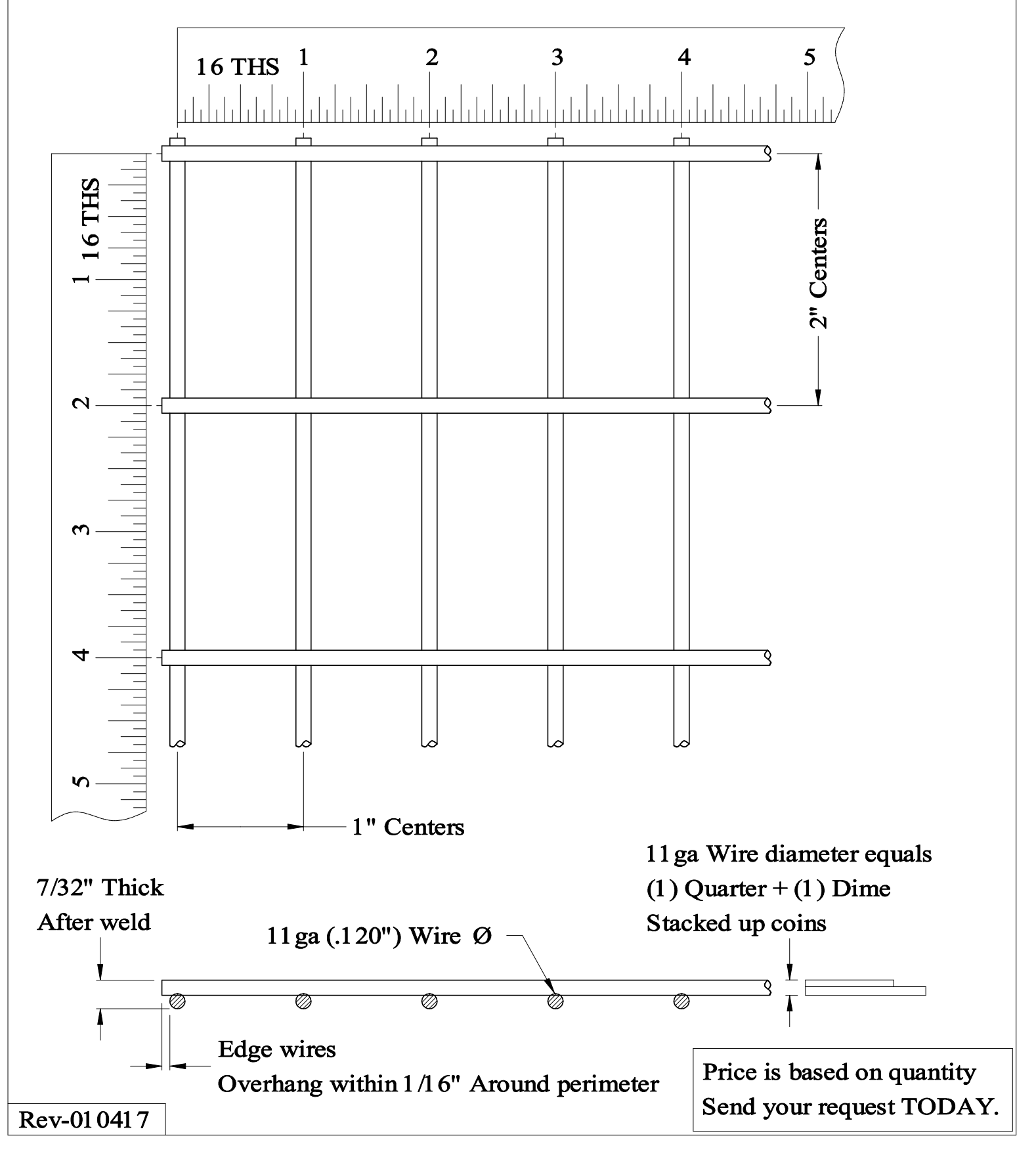